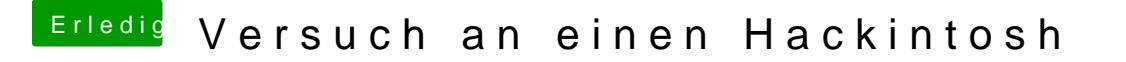

Beitrag von derHackfan vom 19. Februar 2017, 22:32

Versuch mal npci=0x2000 oder 3000 und PCIRootUID=0 oder 1 als Boot Flag.